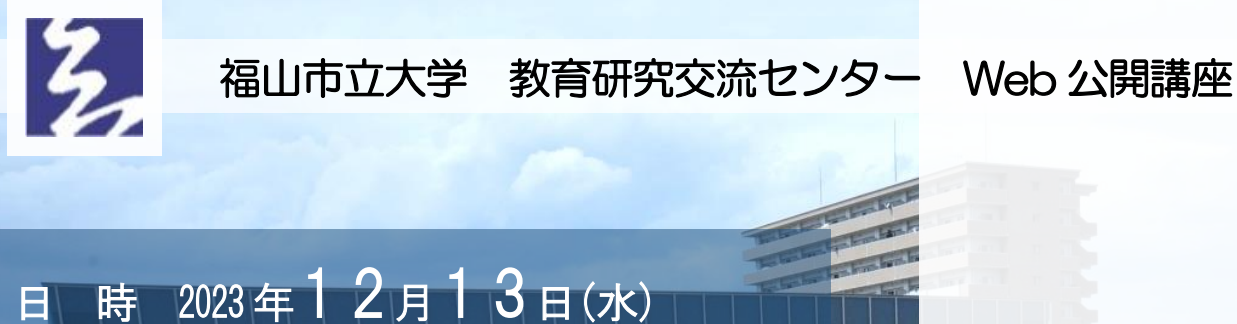

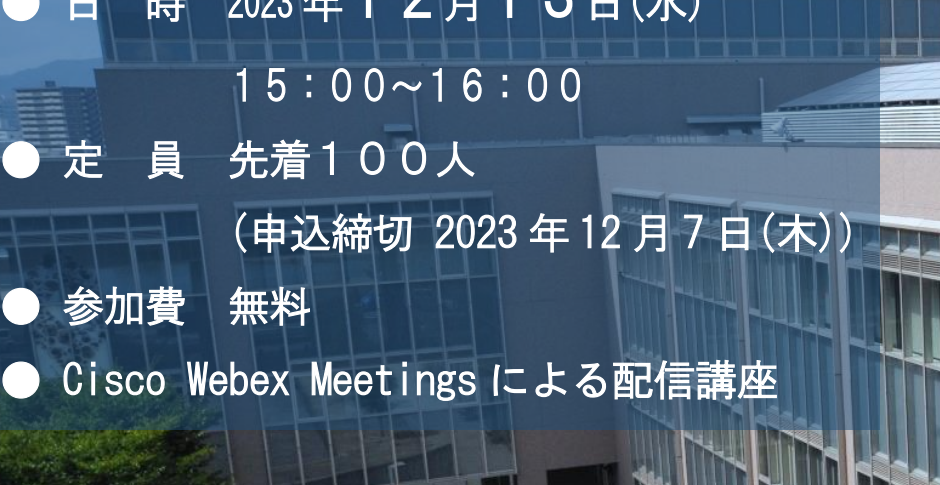

## 【概 略】

現在,産学連携の進展が求められているが,大学と産業界との人材のデリバ リー(就労支援)が遅れている問題が焦点となっている。講師二人の,トッ プコンサルティングと組織論(日米比較研究)の視点から,産学での人材デ リバリーのイノベーションの,新時代にあるべき姿を議論し,展望する。

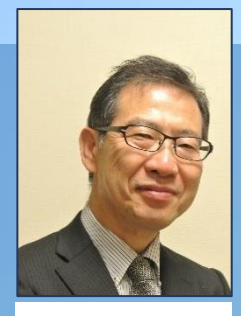

前山 総一郎 (マエヤマ ソウイチロウ)

#### 福山市立大学都市経営学部教授(博士(文学))

八戸大学教授,ワシントン大学客員研究員,ワシン トン大学連携教授(Affiliate Professor)を歴任。 専門は都市社会学(コミュニティプランニング),組 織社会学(協働,コミュニティプランニング,ローカ ルガバナンス,好転の組織社会学)。<mark>単著に『アメリ</mark> ー<br>カのコミュニティ自治』(南窓社)な<mark>ど。現在, 米国</mark> のワークフォース開発(地域連携での労働人材開発) の研究に取り組んでいる

(アオキ コウジ) 経営コンサルタント・研修講師・中小企業診断士 東京都中小診断士協会相談役

現在年 125 日,大手から中小企業・特許法人・労働 組合のコンサルティング, 年200日企業研修·業界 最大手プロコン塾・売れプロ塾長・診断士二次合格 率 45%の本気道場塾長として講師登壇。東京都中小 企業診断士協会相談役。

# お申込方法 右にある QR コード,または 下記の URL からお申込みいた だけます。

https://forms.office.com/r/SFZU8QYhMB

主催=福山市立大学教育研究交流センター

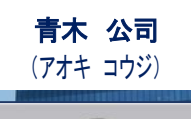

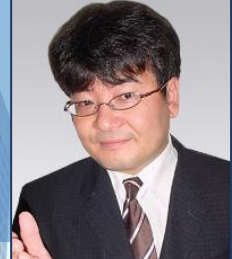

# п

 $\sqrt{2}$ 経 済  $\overline{\mathcal{D}}$ テ イ ク オ フ を 支 ヘミ  $\frac{2}{5}$ 新 た な 共 感 人 的 首 成 就 労 支 援 イ **ノ** ベ ー シ ョ ン を 考 え る 産 業 と 大 学 の 連 携 」 の П,

 $\overline{\phantom{0}}$ 

この公開講座は, ご自宅等のインターネット回線を使用し, パソコンや スマートフォン等で受講する講座です。

(大学での受講はできません。また,公開講座受講時の通信料は各受講者負担となります。)

#### 【参加条件】

ご自身で Cisco Webex Meetings での参加環境を整えることができる方。

## 【Cisco Webex Meetings について】

「Cisco Webex Meetings」という Web 会議システムを使用して行います。 参加方法は,主催者(福山市立大学教育研究交流センター)から送られた招待状メールの「ミーティング に参加する」をクリックし,必要事項を入力するだけです。

はじめて Cisco Webex Meetings を使う方は, Cisco のホームページ上で公開されている参加方法の説明 がありますのでご参考ください。

#### ● 説明文

インターネットの URL 部分に「Webex.com/ja」と入力し,トップページより,ページの下方にあ る「ヘルプセンター」の「Webex ミーティングへの参加」から。

#### ● 動画

インターネットの URL 部分に「https://www.cisco.com/c/m/ja\_jp/solutions/webex/howto-use.html」と入力し,「かんたん使い方 動画集」から。

### テレビ会議システムを利用しての公開講座です。

不手際などあるかもしれませんが,どうぞよろしくお願いいたします。

#### 問い合せ先

福山市立大学教育研究交流センター 〒721-0964 広島県福山市港町二丁目 19 番 1 号 TEL: 084-999-1112 (平日 8:30~17:15) FAX:084-928-1248 E-mail koryu@fcu.ac.jp URL https://www.fcu.ac.jp/contribution/recurrent/lecture/index.html